#### inep MINISTERIO DE EDUCACIÓN PÚBLICA<br>CENTRO NACIONAL DE DIDÁCTICA **Unidad de Material Impreso**

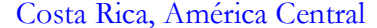

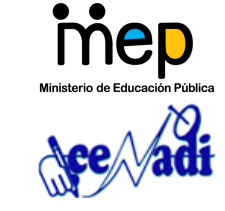

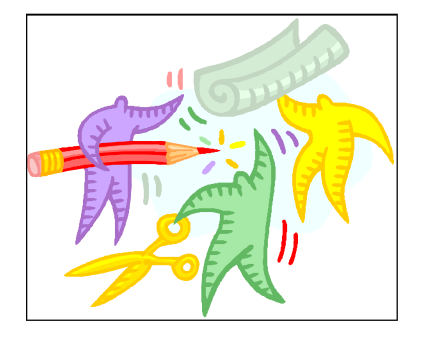

Concepto, diseño e investigación: *Iván Cabalceta Román*. Unidad de Material Impreso

Corrección de estilo: *llllllllldldldldldld*

Ministerio de Educación Pública de Costa Rica

Centro Nacional de Didáctica, CENADI. **© 2007**

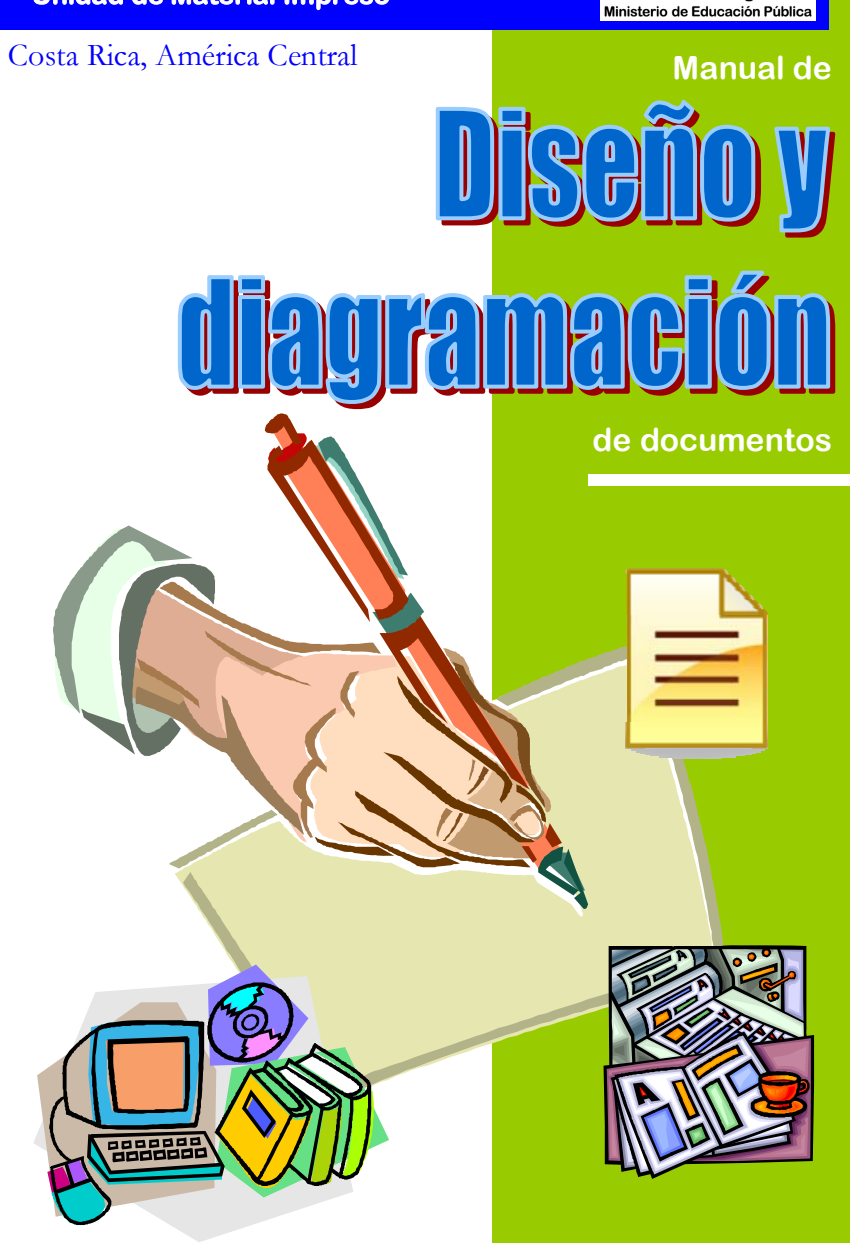

© **EdiciÛn 2007 en PDF** 

#### Presentación

El constante avance que logra la tecnología en el campo de la informática y la educación, nos sigue proponiendo como reto en este siglo, a ser más competitivos con la calidad y la eficacia que poseen los impresos didácticos del mercado. Muchos de estos textos contienen en su mayoría, conceptos esteriotipados y muy distantes de nuestra idiosincracia y cultura.

Este manual tiene como objetivo, motivarle a diseñar sus propios impresos de una forma ágil, sencilla y atractiva, con el fin de que participe y aporte sus conocimientos al mejoramiento de la educación nacional.

 Estamos seguros de que con el presente documento como herramienta, aunado con su valiosa y amplia experiencia en el campo de la docencia y proyección social, logrará llegar más allá de los objetivos propuestos en beneficio de la niñez y la juventud costarricense.

Sigamos pues, adelante.

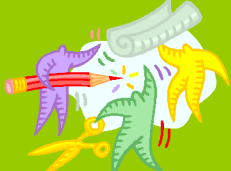

El **Centro Nacional de Didáctica** del Ministerio de Educación Pública se localiza en San Francisco de Goicoechea, en San JosÈ.

Puede contactarnos a los teléfonos: 2235018, **2553525** y **2235058** para sus consultas y comentarios.

Si tiene acceso a la Internet, puede visitar nuestra página en:

**www.cenadi.mep.go.cr** 

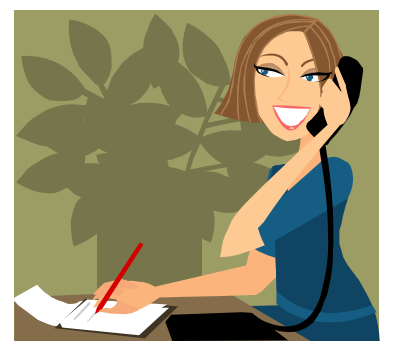

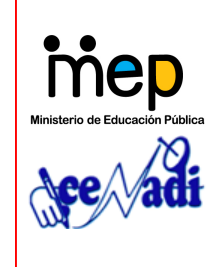

El Centro Nacional de Didáctica pone a la disposición de todos los docentes del país este manual en PDF, para su uso reservado. Queda totalmente prohibido el lucrar por cualquier medio el contenido del mismo, así como su uso para otros fines no estipulados como objetivos del MEP. Refiérase a las autoridades señaladas, para usos parciales o totales del manual. Las impresiones quedan por cuenta del interesado en pleno conocimiento de todo lo anterior.

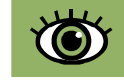

1. Busque y analice una página de revista, que contenga varios elementos de diagramación y diseño y exponga, en base a lo estudiado, su criterio sobre: público meta, punto de interés, tipo de diagramación y formato.

11

- 2. De los siguientes usuarios, escoja uno y diseñe una página tamaño carta, formato afiche a todo color, con alguna temática que podría llamar la atención a ese usuario. Use titular, subtitular, textos e imágenes complementarias. **Usuarios:** un pulpero, una doctora en medicina, un maestro, una escolar, una administradora, un campesino.
- 3. Hagan grupos de 4 personas y analicen las siguientes preguntas. Comparta y responda de acuerdo a su criterio y a lo aprendido sobre diseño y diagramación:
	- ! *Se necesita diseñar un documento para directores(as) de institución. a) ¿De cuántas páginas lo considera pertinente?, b) ¿Qué tipografía utilizaría?, c) ¿Cuántos colores le pondría? y, d) ¿Qué tipo de imágenes usaría? (Fotos, dibujos, gráficas).*
	- ! *Desea innovar el diseño y la diagramación de una prueba de examen para educandos del segundo ciclo. ¿Cuál sería su aportación y criterio, para que sea más atractivo, más claro y más motivador?*
	- ! *¿Cuál considera usted que sería el mejor formato, si tuviera que diseñar un documento para: Un(a) educador(a), un preescolar, un(a) estudiante de secundaria, un padre/madre de familia?*

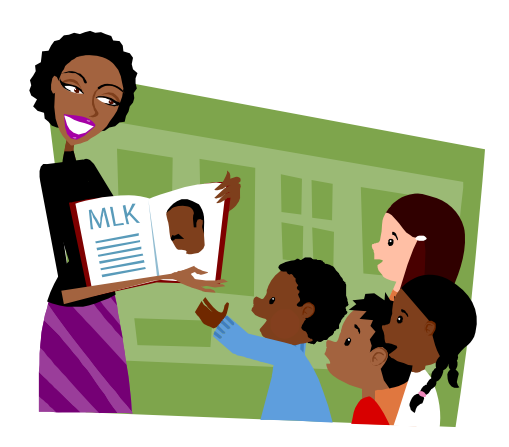

4. Intente decirle a los presentes 4 formatos usuales de impresos o documentos que conozca, sin consultar este manual.

5. Proponga ideas sobre la mejor aplicación de este manual, a su trabajo profesional y cotidiano.

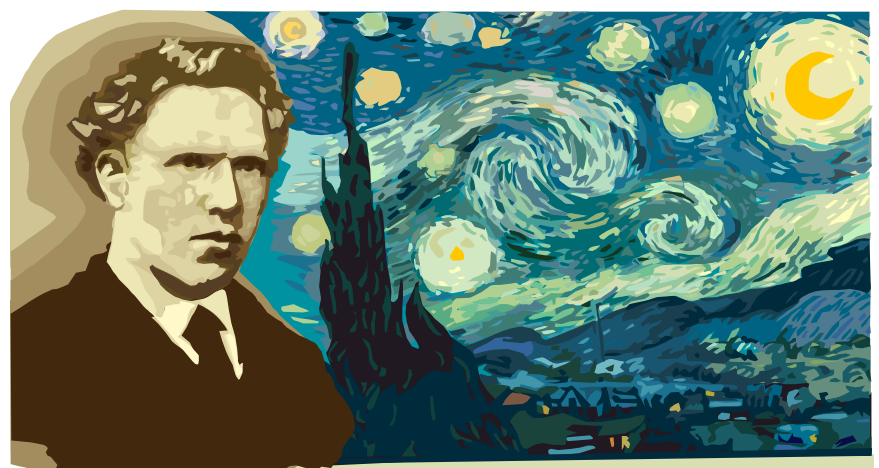

# Psicología del color

El color siempre ha estado ligado a los estados emocionales del ser humano. Grandes artístas del renacimiento y el modernismo, descubrieron estos atributos y el poder de captación que ejercen sobre las personas. Conociendo un poco de estas facultades cromáticas, podremos darle un mejor uso.

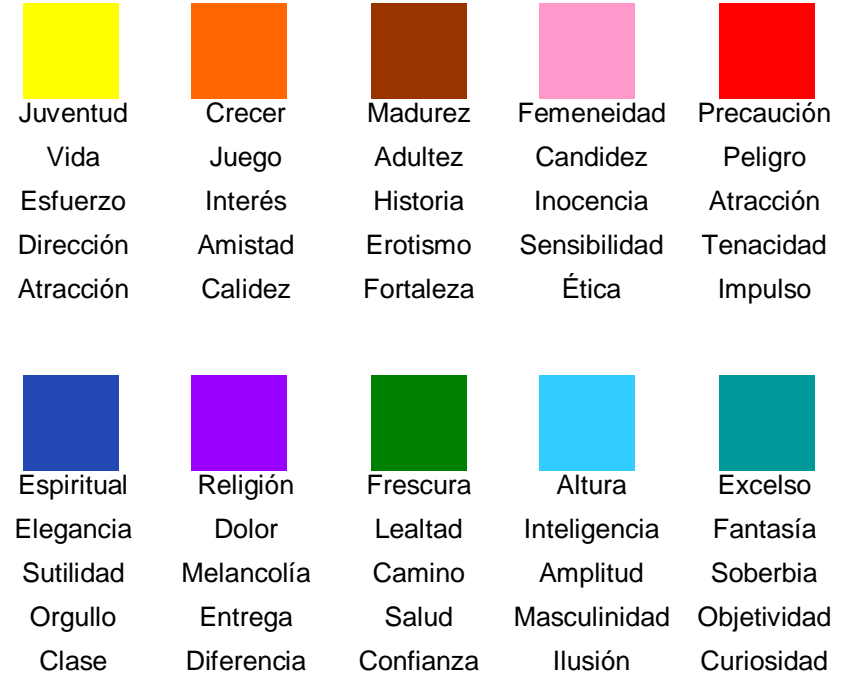

#### Breve historia de la diagramación

Puede afirmarse que la **diagramación** nació junto con los diferentes métodos de reproducción gráfica utilizados por el ser humano, desde la Època en que los chinos, hace aproximadamente 1000 años, obtenían grabados e imprimían con xilografÌa.

La **xilografía** fue la precusora de la imprenta y consistía básicamente en grabar sobre madera, con herramientas punzocortantes, dibujos previamente elaborados. Posteriormente se aplicaba una capa de pintura sobre la superficie, con la cual a su vez se imprimía el papel a base de presión.

 Posteriormente en Europa, escribas y copistas elaboraban libros en serie (básicamente la Biblia) de manera manual, sentados alrededor de un lector que dictaba los textos. Luego se decoraban con dibujos a color.

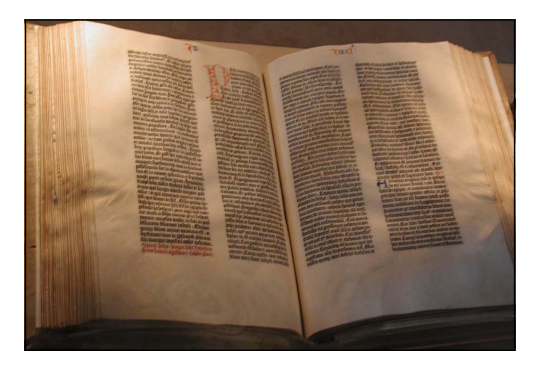

**Biblia de Guttenberg de 42 lineas.** 

Allá por 1440, **Johannes Guttenberg** crea la imprenta con caracteres móviles fundidos. En 1475 se imprimieron los primeros libros con este proceso. En el siglo XVIII, resurgió la imprenta y la diagramación de impresos comenzó a tomar gran auge, como arte y ciencia, hasta nuestros días.

El desarrollo tecnológico de la computación ha favorecido la rapidez, la eficiencia, la calidad y el diseño de los más variados impresos; los que a su vez, han incrementado la competencia global de textos.

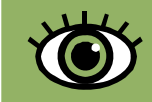

#### ¿Básicamente, quÈ es la diagramación?

Consiste en tratar de equilibrar elementos a través de las páginas; organizar las **masas de texto**, las **ilustraciones**, los **espacios en blanco**, los **títulos** y las **fotografías**, procurando encontrar la armonía de las partes con el todo.

Podemos resumirlo esencialmente, en el orden y la dirección que retoma la vista cuando apreciamos un documento impreso:

**Si los elementos aparecen ante nosotros como un verdadero caos gráfico, sencillamente se obvia la lectura.** 

Si por el contrario, faltan elementos que unifiquen la armonía del impreso, nos quedará una vaga idea y poco concisa, de lo que deseaba comunicar su emisor.

3

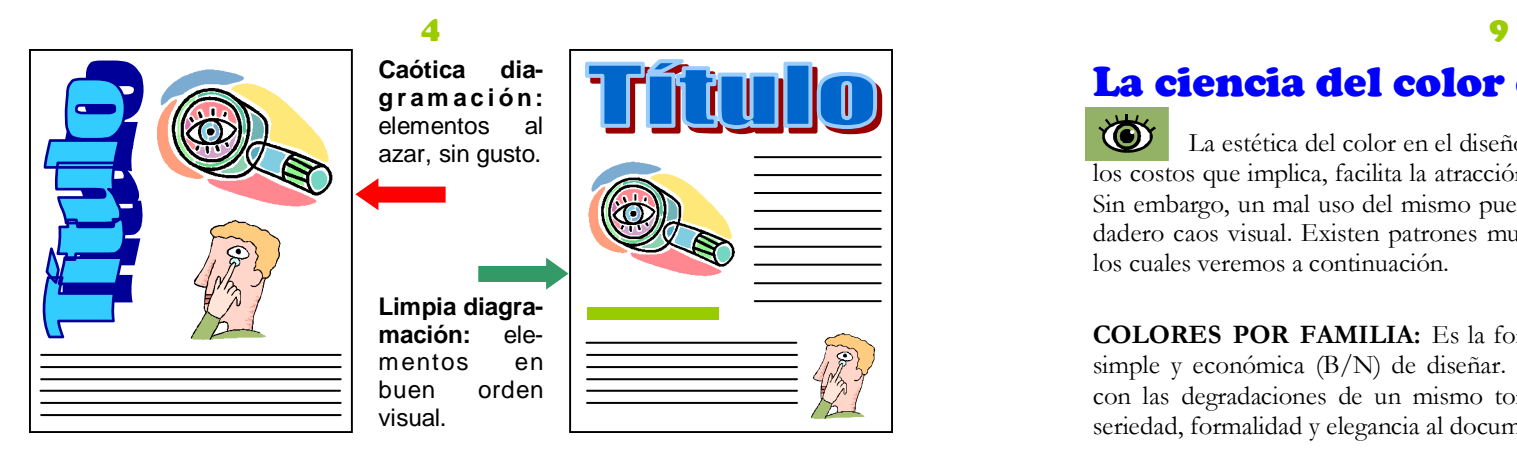

## Elementos de la diagramación

Para comprender mejor el concepto de diagramación, de deben definir **3 elementos** indispensables:

**EL FORMATO:** Es el tamaño o área de la hoja de papel, donde va a ser impreso nuestro diseño. Existen muchos formatos de acuerdo a la necesidad del usuario como libros, revistas, periódicos, manuales, afiches, broshures, etc. Por lo general, se denominan también en pulgadas: por ejemplo 8.5" x 11" si es formato carta.

**LOS M£RGENES:** Son los espacios circundantes que se respetan entre la **caja** y el borde de la hoja de papel. Pueden variarse de acuerdo al diseño, pero siempre respetando la continuidad del impreso. Técnicamente estos espacios reciben el nombre de: **Cabeza**, **Lomo**, **Corte** y **Pie**.

**LA CAJA:** Es el espacio real y limitante, donde se diagrama y se acomodan los elementos de la página. En **Microsoft Publisher**, aparece la caja del documento deliniada por un cuadro azul dentro de la pági-

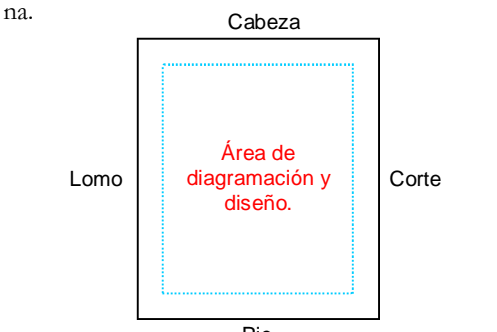

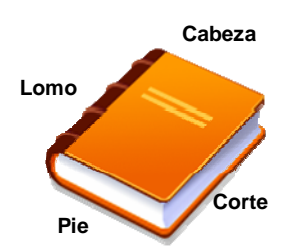

En el formato de un libro, los márgenes reciben diferente nombre, según sus lados.

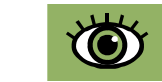

#### **ES IMPORTANTE SABER QUE...**

Existen en el mercado programas de software para diseño y diagramación. Los más destacados son:

- ! Adobe InDesign
- ! QuarkXPress
- ! Publisher
- ! Word

*Los 2 primeros se usan en la imprenta.* 

# La ciencia del color en el diseño

La estética del color en el diseño, cuando es factible su aplicación dado a los costos que implica, facilita la atracción e interés del usuario por el documento. Sin embargo, un mal uso del mismo puede volver nuestro documento en un verdadero caos visual. Existen patrones muy básicos que deben tomarse en cuenta, los cuales veremos a continuación.

**COLORES POR FAMILIA:** Es la forma más simple y económica  $(B/N)$  de diseñar. Es jugar con las degradaciones de un mismo tono. Dan seriedad, formalidad y elegancia al documento.

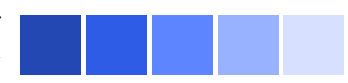

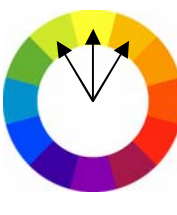

**COLORES POR ANALOGÍA:** Son tonos secundarios derivados del color primario, ya sea hacia los fríos u oscuros o hacia los calientes o claros. Dan continuidad y familiaridad al documento, pero se recomienda no abusar de más de 4 tonos análogos, para no distraer el objetivo buscado.

**COLORES COMPLEMENTARIOS:** Representan el tono contrario según la teoría del color. Requieren de más cuidado en su uso, pues podría terminar confundiendo su aplicación y por ende, la información. Se utilizan siempre por yuxtaposición y pueden darle mucha vida y elegancia al diseño en general.

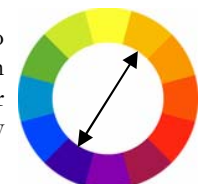

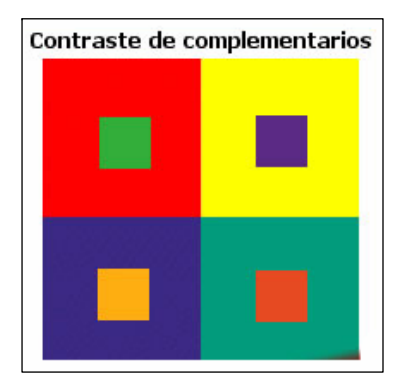

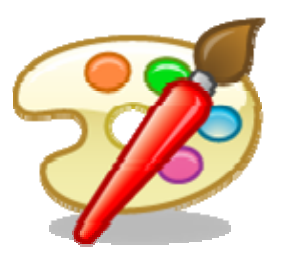

**Contrastes entre colores** 

La gráfica de la derecha, muestra otra forma más personal, de contrastar colores. Pruebe a buen criterio y sin olvidar a su usuario, con pedacitos de papel y yuxtapóngalos para concebir la motivación visual. Una vez seleccionado(s), utilícelo(s) para dar continuidad al documento.

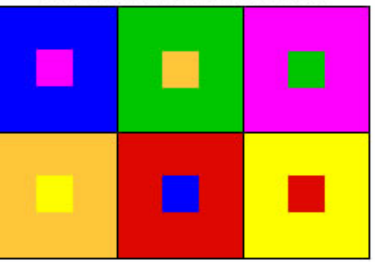

Características de algunas tipografías

Algunos tipos o fonts resultan ser más legibles que otros; otros ahorran espacio e interlineado, mientras que otros pueden cansar la vista y por ende, la lectura. De forma básica, la siguiente tabla comparativa, le ilustra algunas características que puede tomar en cuenta:

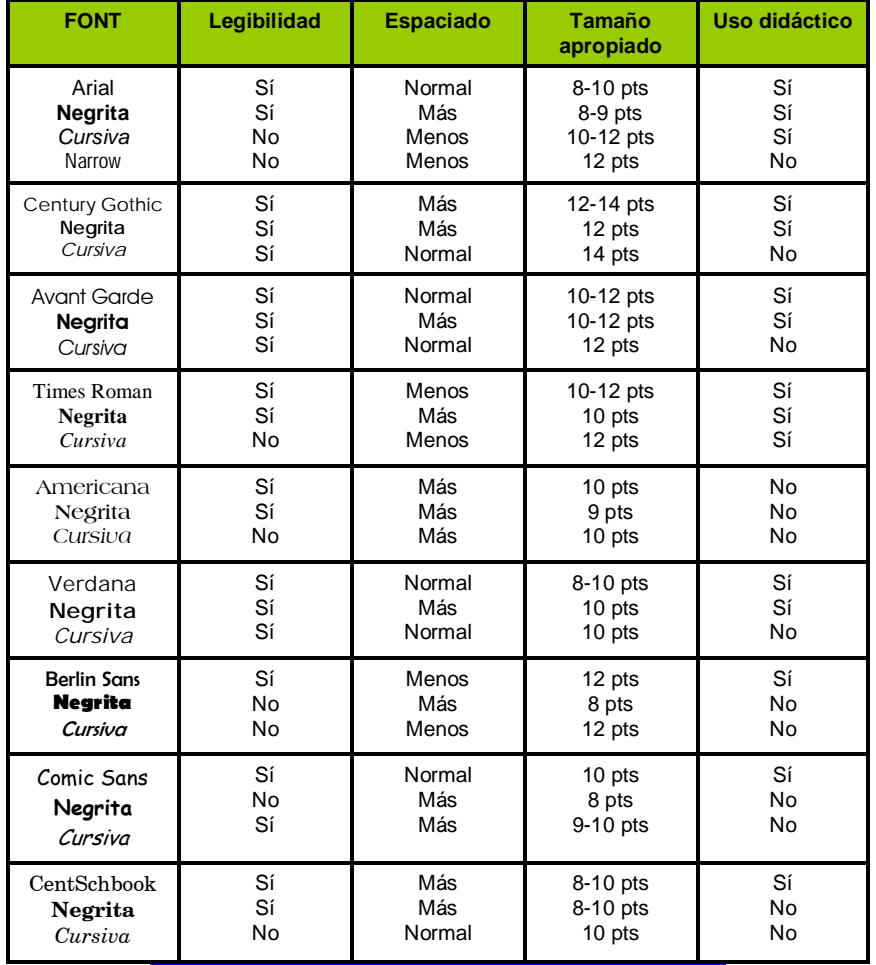

Este texto es poco legible y cansa la vista del lector.

Este texto distrae demasiado por ser tan extendido.

El texto humanista o cursivo puede usarse para dignificar frases cÈlebres.

Este texto le hace perder seriedad, pero suaviza la comunicación.

# Sugerencias básicas de diagramación

Un principio que se debe tener en cuenta, a la hora de iniciar toda obra es a cuántas **columnas** se va a trabajar. Las columnas se diseñan para facilitar la lectura, en conjución con el tipo de letra o tipografía que se va a usar. Además, le pueden dar aspecto más profesional a un documento, si lo comparamos con un **texto corrido** de Word, por ejemplo. Una vez de acuerdo, planifique borradores para facilitar y visualizar el diseño de su documento:

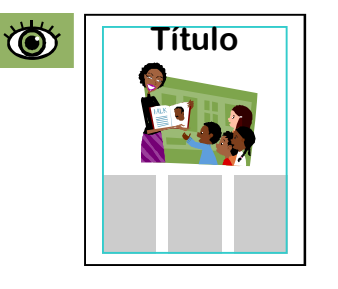

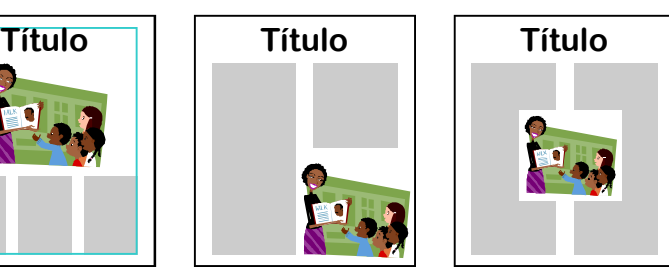

A la derecha tenemos un ejemplo de **Los siete mares**  páginas centrales o doble página. En este caso, respetamos 2 cms. en el lomo, o sea, 1 cm. de lado para el pegue central. SÛlamente la ilustración puede eventualmente, romper **caja** excepto el texto.

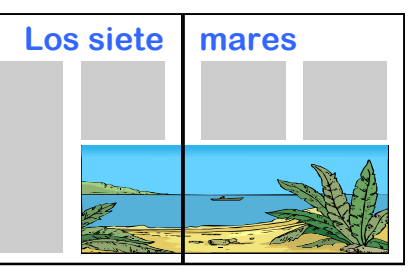

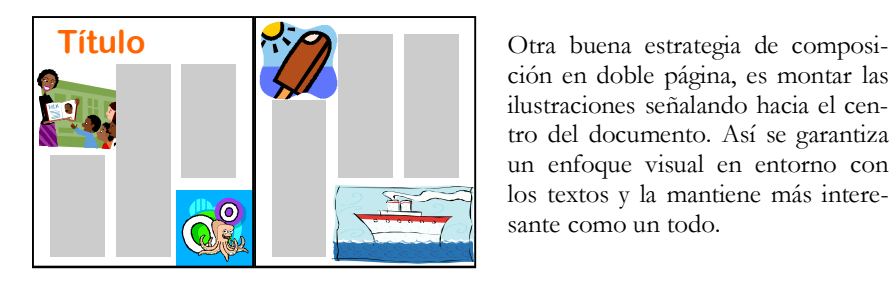

ción en doble página, es montar las ilustraciones señalando hacia el centro del documento. AsÌ se garantiza un enfoque visual en entorno con los textos y la mantiene más interesante como un todo.

que requiere de más experiencia el arriesgarse a jugar con los elementos, nunca olvide que todo depende hacia quién dirige el documento.

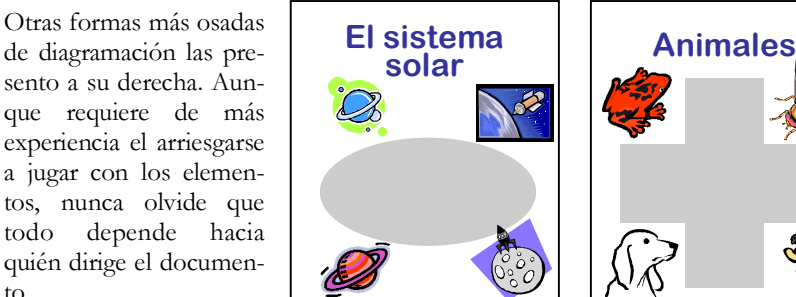

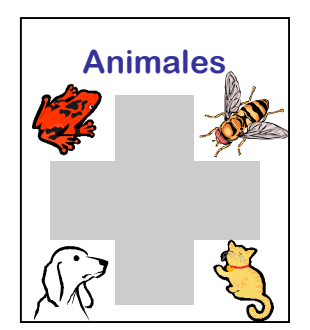

### Las 7 reglas de la diagramación

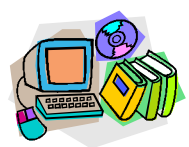

La mejor forma de aprender a diagramar, es observando y emulando otros impresos tales como revistas, diarios, plegables, etc. Pero existen 7 reglas de oro que se deben tomar en cuenta al diseñar sus documentos:

Tenga presente el **número de columnas** a usar, para que planifique la cantidad de texto.

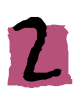

Una vez ubicados los textos, no olvide **dejar espacio** para los elementos gráficos.

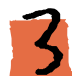

**NO recargue** la página con textos, imágenes y/o blancos. Sea conciso para no distraer del tema central.

Los **espacios pequeños** en blanco, ayudan a descansar la vista.

Cuando diagrame una **doble página**, deje un espacio prudente en el centro de ambas, para evitar que las imágenes o el texto queden atrapados en el engrape o pegue del lomo.

Se recomienda no utilizar más de 2 o 3 **familias tipográficas** por documento diagramado. Unifíquelas por títulos, subtítulos y párrafos.

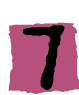

Si trabaja en equipo con un ilustrador, indíquele siempre en sus borradores el espacio y los detalles de **la ilustración** que necesita, con tinta roja o marcador destacable.

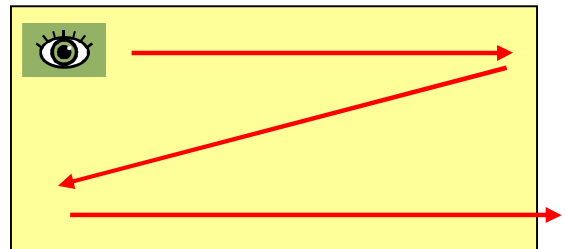

dor conectado a Internet. *Forma en que la vista entra y recorre la diagra- mación de un documento.* 

# **Formatos**

**Escoga y analice el que se adapte mejor a sus necesidades:** 

**El Boletín:** Periódico pequeño de hasta 6 páginas.

**El Broshure:** tamaño carta u oficio, doblado en 3 o 4 partes.

**La Ficha:** Media carta en cartulina y clasificable.

**La Revista:** más que un boletín y menor que un libro.

**El Libro:** conjunto mayor de hojas impresas, cosido, engomado o engrapado.

**La Guía:** libro de indicaciones.

**La Historieta:** cuento breve y/o jocoso, donde el 75% son imágenes.

**El Manual:** libro o folleto de bolsillo, que contiene las nociones esenciales de un arte o ciencia.

**El Afiche:** impreso de gran tamaño con información textual o gráfica de un evento o actividad de aviso público o institucional.

**La Página Web:** de un formato alargado verticalmente, en donde se conjugan información, gráficas y enlaces de manera interactica y atractiva para ser vista en un computa-

# Uso de las tipografías o fonts

7

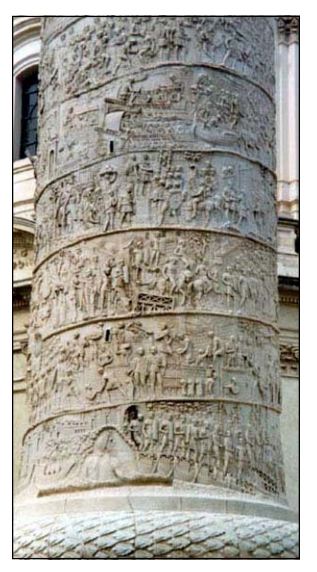

#### **CLASIFICACIÓN Y DIVISIÓN DE LA TIPOGRAFÕA**

Los diferentes modelos, diseños y tamaños de las letras, se clasifican básicamente en 2 conceptos esenciales:

- $\text{H}\$  **FAMILIA**, o agrupación de varios tipos de letras cuyas características coinciden o son similares.
- **<sup>36</sup> TIPO**, que es el modelo o diseño de una letra determinada.

Estos a su vez, se dividen en 7 grandes familias que son:

- 1. Romanas
- 2. Góticas
- 3. Latinas
- **Egipcias**
- 
- **5. Grotescas**
- 6. Inglesas
- 7. Ornamentales

#### **ORÍGEN DE LAS TIPOGRAFÍAS LATINAS**

Todas las familias tipográficas que usamos a diario y que se encuentran en nuestras computadoras, nacieron del tipo *Romano Clásico*. Fueron mejoradas durante el reinado del emperador Trajano, a fines del siglo I, y cuyos caracteres son apreciables en la columna eregida a su honor en Roma.

Antes de ese tiempo, los propios romanos, los griegos, los egipcios, los fenicios, los asirios e incluso el ser humano de la prehistoria usaban signos escritos para comunicarse. Así pues, el alfabeto mayúscula occidental se constituye en Roma con Trajano.

El alfabeto minúscula llegaría unos 3 siglos después con la adición del *tipo uncial o copto*, labor destacada a los primeros monjes que usaron el cáñamo, para recopilar e ilustrar los textos bÌblicos.

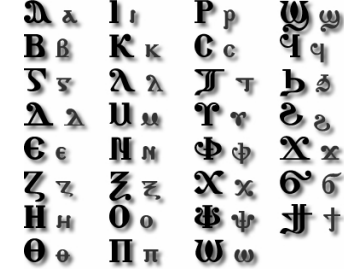

**No todas las fonts son convenientes para mejorar la comunicación visual. Escógalas acorde a su público meta y al contexto del documento a elaborar.** 

**Observe cómo algunos tipos se pueden ajustar y relacionar con emociones, mejorando la comprensión del contexto:** 

> **Alegría** Ternura **Miedo**

Comida